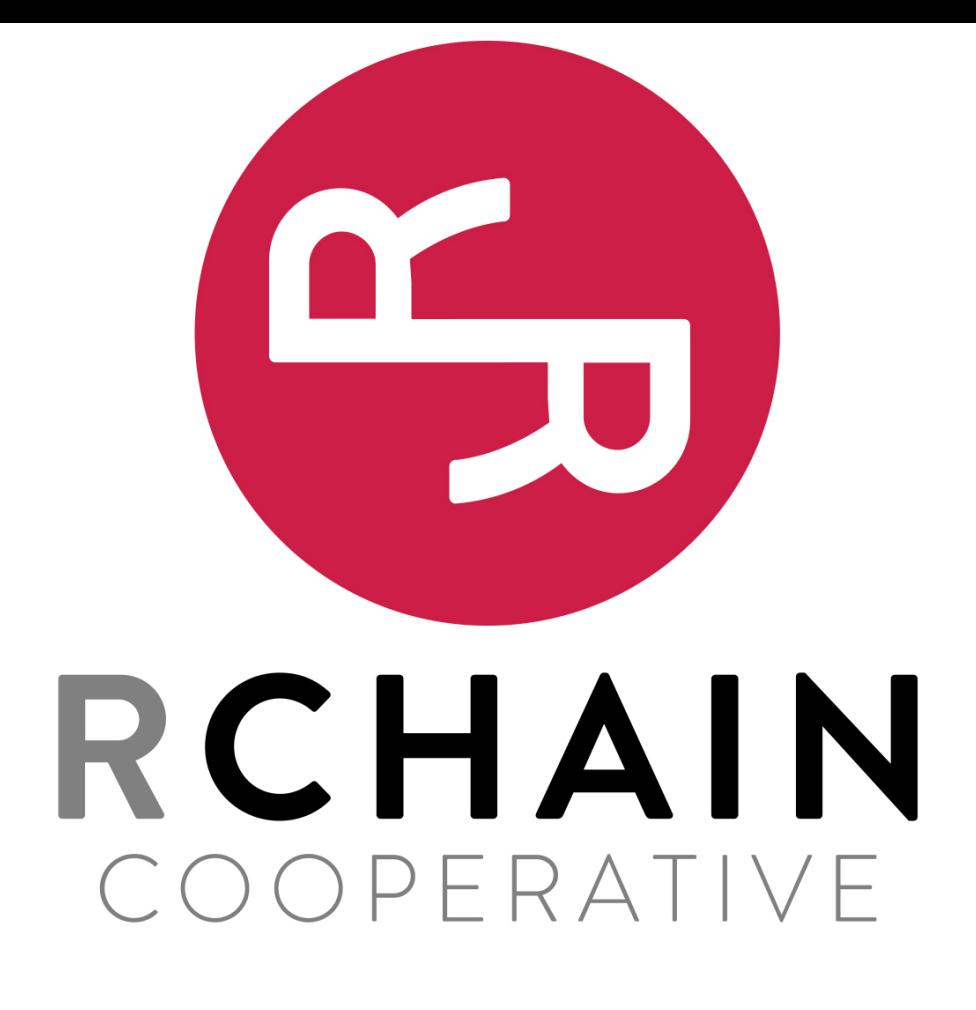

Lucius Gregory Meredith

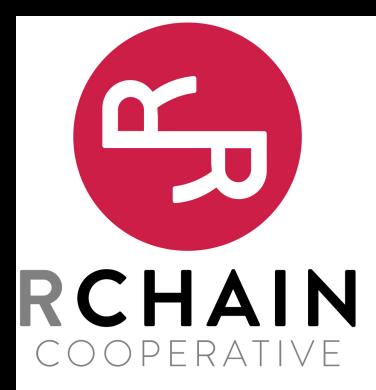

New and improved for-comprehension

for( ptrn<sub>11</sub>  $\leftarrow$  src<sub>11</sub> & ... & ptrn<sub>1n</sub>  $\leftarrow$  src<sub>1n</sub>; …  $\mathsf{ptrn}_{\mathsf{m1}} \leftarrow \mathsf{src}_{\mathsf{m1}} \& \dots \& \mathsf{ptrn}_{\mathsf{mnn}} \leftarrow \mathsf{src}_{\mathsf{mnn}};$ ){P}

where  $src ::= x | x$  ?! |  $x$  ?!  $a_1, ..., a_k$  ) and '&' replaces the old meaning of ';'

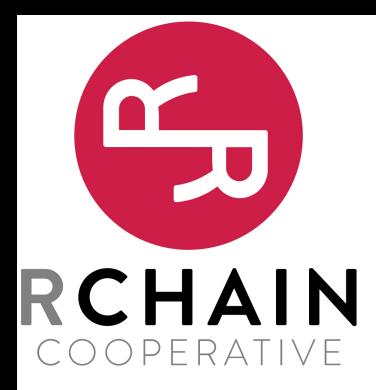

New and improved for-comprehension desugared

⟦for( ptrn<sub>11</sub> ← x<sub>11</sub> ? (a<sub>1</sub>, ..., a<sub>k</sub>) & ... & ptrn<sub>1n</sub> ← src<sub>1n</sub>; …  $\mathsf{ptrn}_{\mathsf{m1}} \leftarrow \mathsf{src}_{\mathsf{m1}} \& \dots \& \mathsf{ptrn}_{\mathsf{mnn}} \leftarrow \mathsf{src}_{\mathsf{mnn}};$  ${}^{}(P)$ = new  $r_{11}$  in  $x_{11}$ ! ( $a_1, ..., a_k, {^{*}r}_{11}$ ) | [[for( ptrn<sub>11</sub>  $\leftarrow$  r<sub>11</sub> & ... & ptrn<sub>1n</sub>  $\leftarrow$  src<sub>1n</sub>; …  $\mathsf{ptrn}_{\mathsf{m1}} \leftarrow \mathsf{src}_{\mathsf{m1}} \& \dots \& \mathsf{ptrn}_{\mathsf{mnn}} \leftarrow \mathsf{src}_{\mathsf{mnn}};$ ){P}⟧

*removing send/recv's*: x<sub>11</sub>!?( a<sub>1</sub>, ..., a<sub>k</sub> )

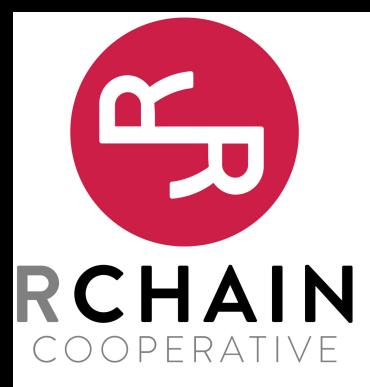

New and improved for-comprehension desugared

⟦for( ptrn<sub>11</sub>  $\leftarrow$  x<sub>11</sub>?! & ... & ptrn<sub>1n</sub>  $\leftarrow$  src<sub>1n</sub>; … ptrn<sub>m1</sub>  $\leftarrow$  src<sub>m1</sub> & ... & ptrn<sub>mn</sub>  $\leftarrow$  src<sub>mn</sub>;  $){P}$ = ⟦for( (ptrn<sub>11</sub>, r) ←  $x_{11}$  & ... & ptrn<sub>1n</sub> ← src<sub>1n</sub>; …  $\mathsf{ptrn}_{\mathsf{m1}} \leftarrow \mathsf{src}_{\mathsf{m1}} \& \dots \& \mathsf{ptrn}_{\mathsf{mnn}} \leftarrow \mathsf{src}_{\mathsf{mnn}};$  ${}_{(r!() | P]}$ 

*removing recv/send's:* x<sub>11</sub>?!

where r is fresh for the whole context

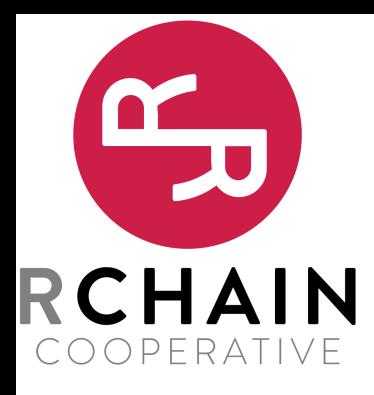

New and improved for-comprehension desugared

⟦for( ptrn11 ← x11 & … & ptrn1n ← x1n; ptrnm1 ← srcm1 & … & ptrnmn ← src mn; … ptrnm1 ← srcm1 & … & ptrnmn ← src mn ){P}⟧ = for( ptrn11 ← x11 & … & ptrn1n ← x1n ){ ⟦for( ptrnm1 ← srcm1 & … & ptrnmn ← src mn; … ptrnm1 ← srcm1 & … & ptrnmn ← src mn; ){P}⟧ }

*removing* ;*'s*

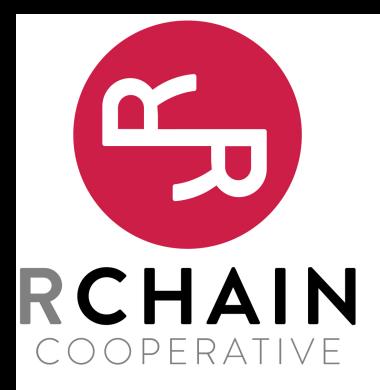

sequential output

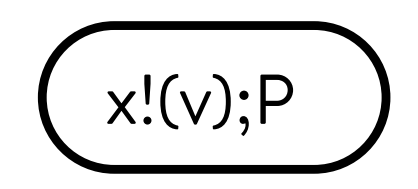

Allows for sequences of sends

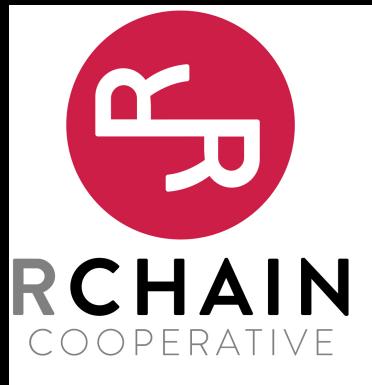

sequential send expressions desugared

 $\llbracket x!(v);P \rrbracket = new r in x!((v, *r)) | for ( _- \leftarrow r) { [P] }$ 

removing ;'s

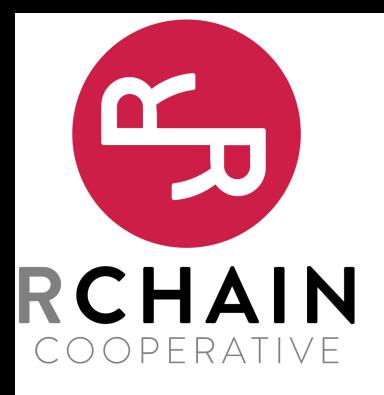

let expressions

let 
$$
ptrn_1 \leftarrow v_1; ...;ptrn_m \leftarrow v_m
$$
 in P  
let  $ptrn_1 \leftarrow v_1 \& ... \&ptrn_m \leftarrow v_m$  in P

These provide immutable variables much like Scala's

val  $x = v$ ; P

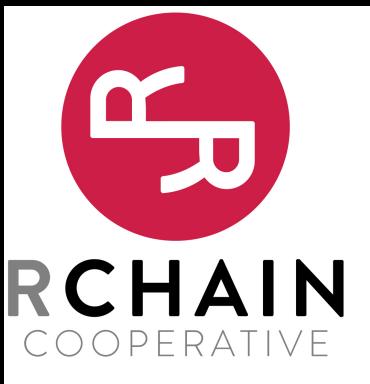

let expressions desugared

$$
\begin{bmatrix}\n\text{[let ptrn}_1 \leftarrow v_1; ...; \text{ptrn}_n \leftarrow v_n \text{ in } P \text{ ]} \\
\vdots \\
\text{new } x_1 \text{ in} \\
x_1! (v_1) \\
\text{[for (ptrn}_1 \leftarrow x_1) {\{ \text{[let ptrn}_2 \leftarrow v_2; ...; \text{ptrn}_n \leftarrow v_n \text{ in } P \text{ ]} \} } \\
\end{bmatrix}
$$

removing ;'s

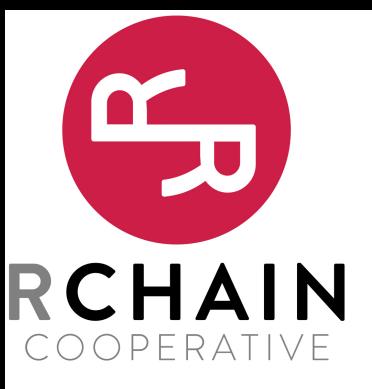

let expressions desugared

$$
\begin{pmatrix}\n\text{[let phr, t-1/1, 8...8 phr, t-1/1, 10] }\\
\vdots \\
\text{new } x_1 \dots x_n \text{ in } \\
x_1!(v_1) \mid \dots \mid x_n!(v_n) \\
\text{for (ptr, t-1/2, 8... 8 phr, t-1/2, 10] }\n\end{pmatrix}
$$

removing &'s